## Was passiert nach der Produktion mit Ihrem Video?

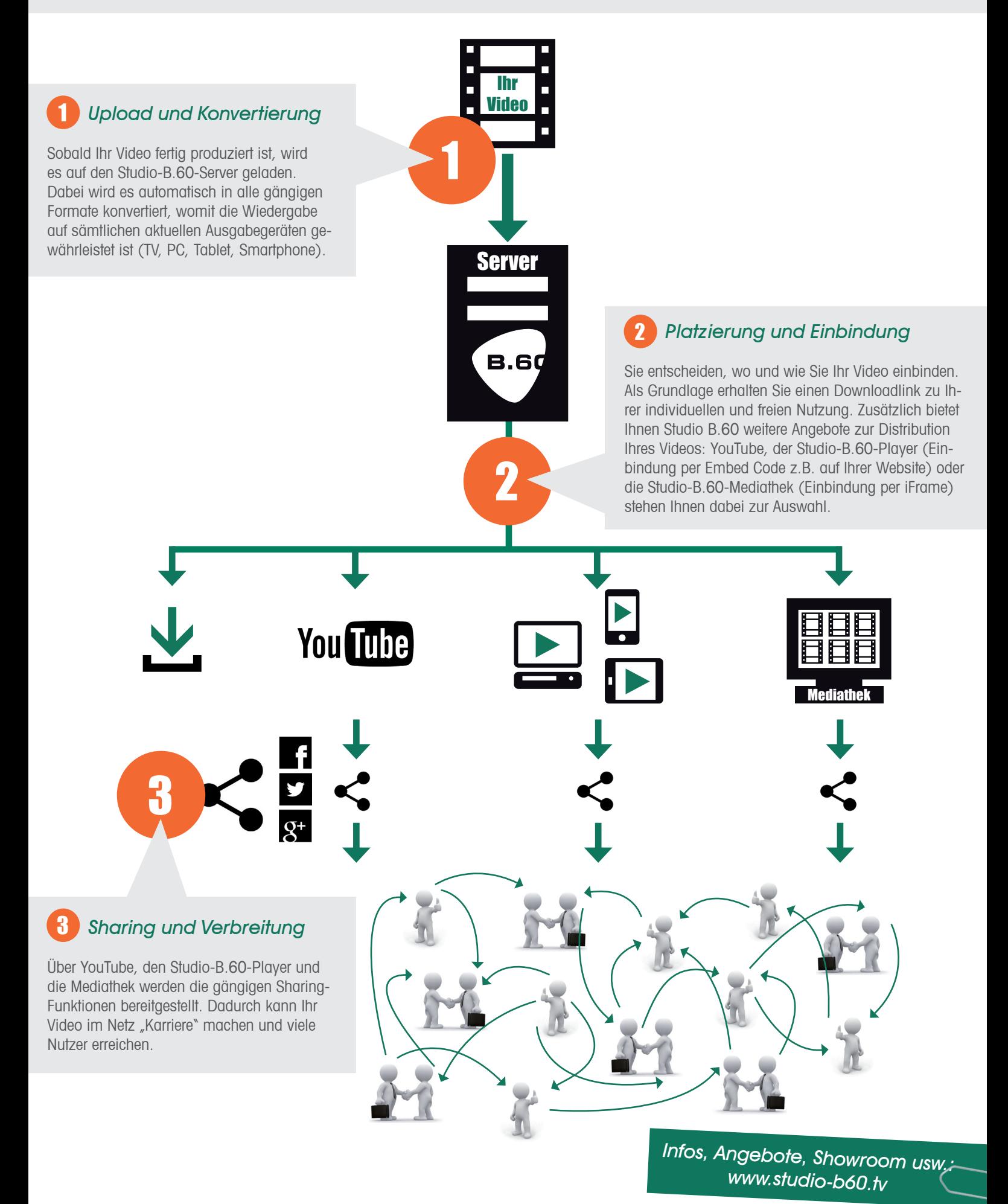

**B.60 STUDIO** MEDIENPRODUKTION